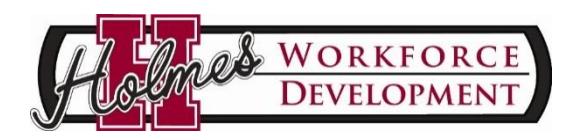

**Register:**  Contact: Rachel Deer Email: rdeer@holmescc.edu Web: www.holmescc.edu/workforce

## **Spring 2016 Ridgeland Campus @ D.P. "Pat" McGowan Workforce Training Center**

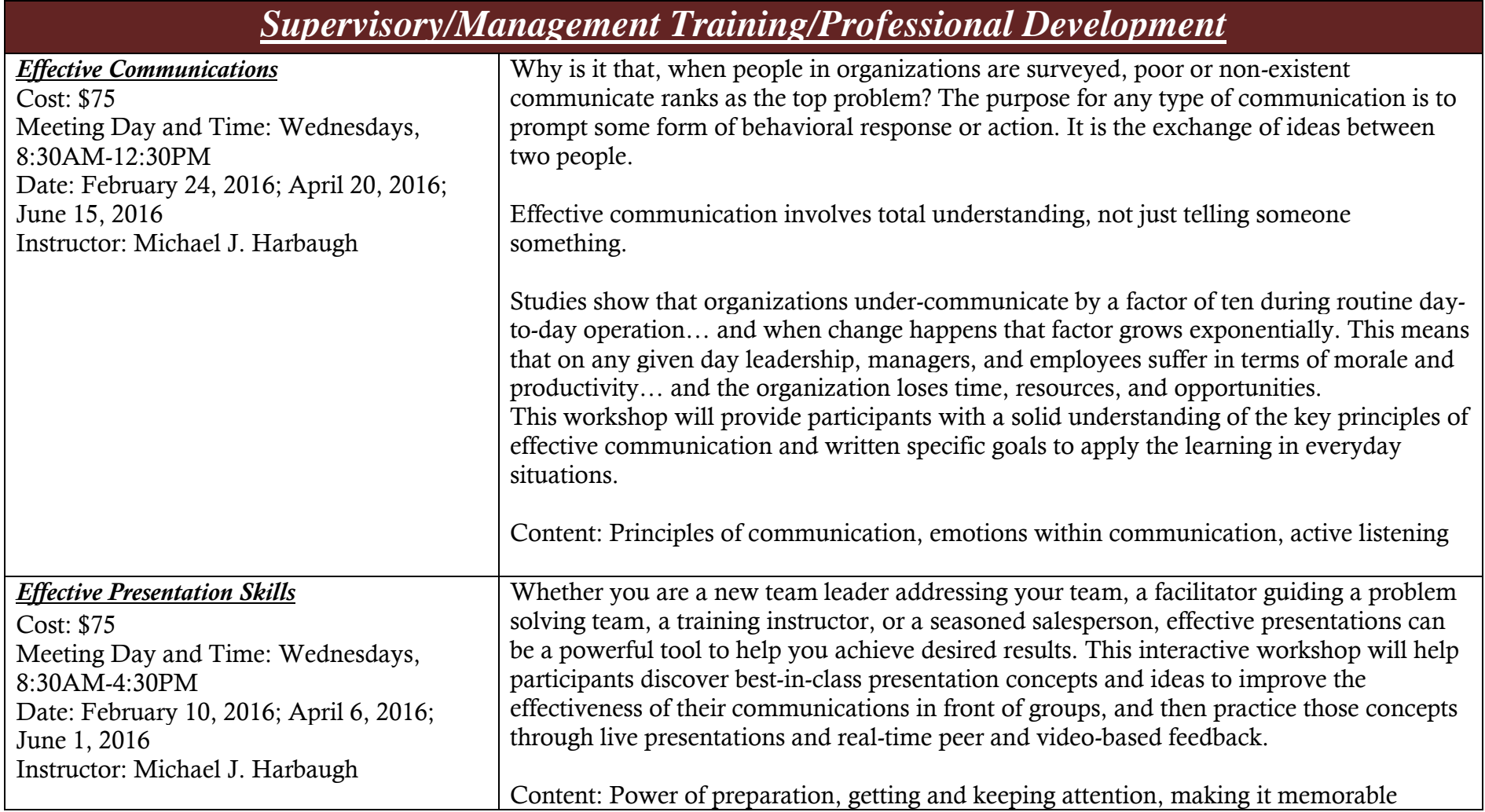

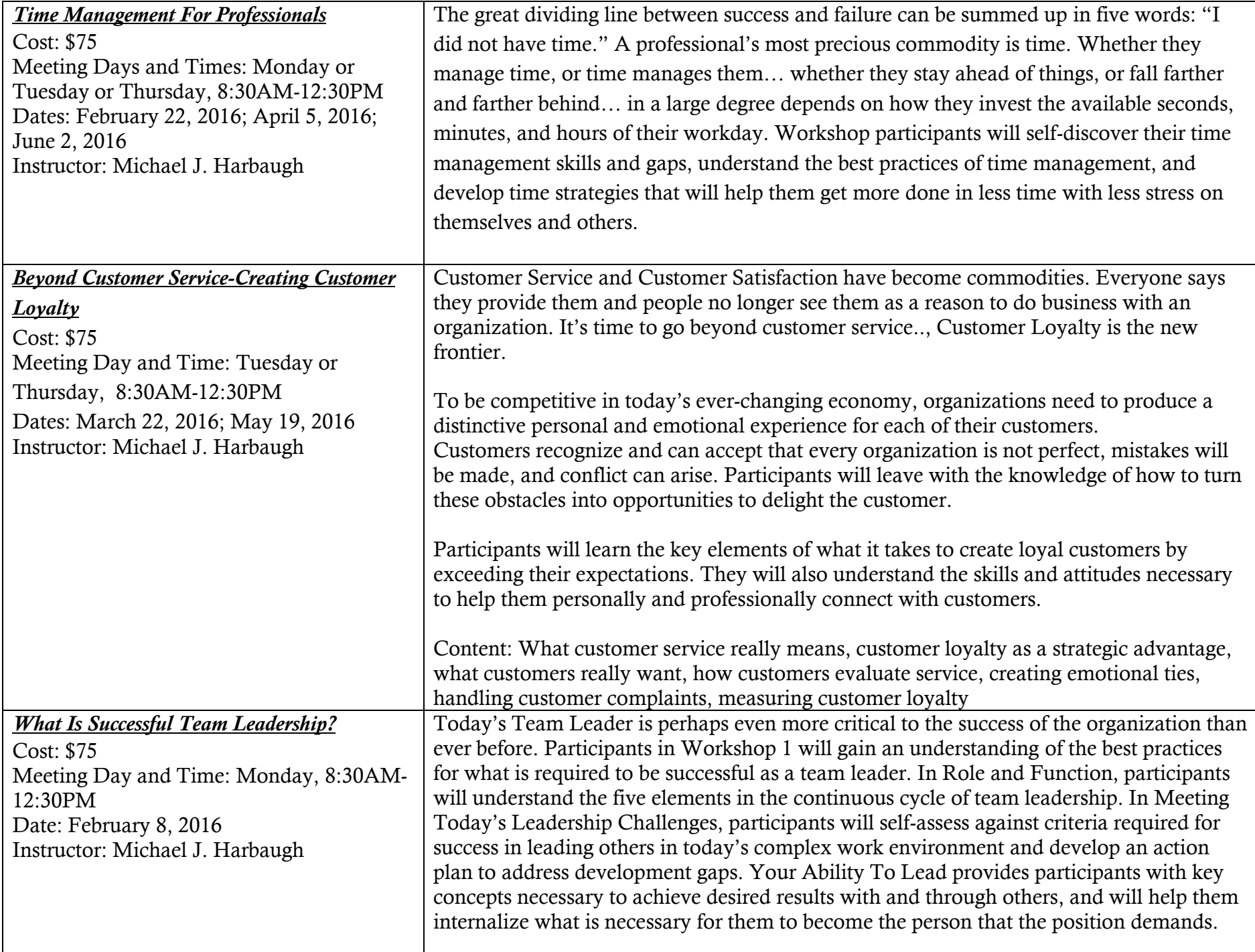

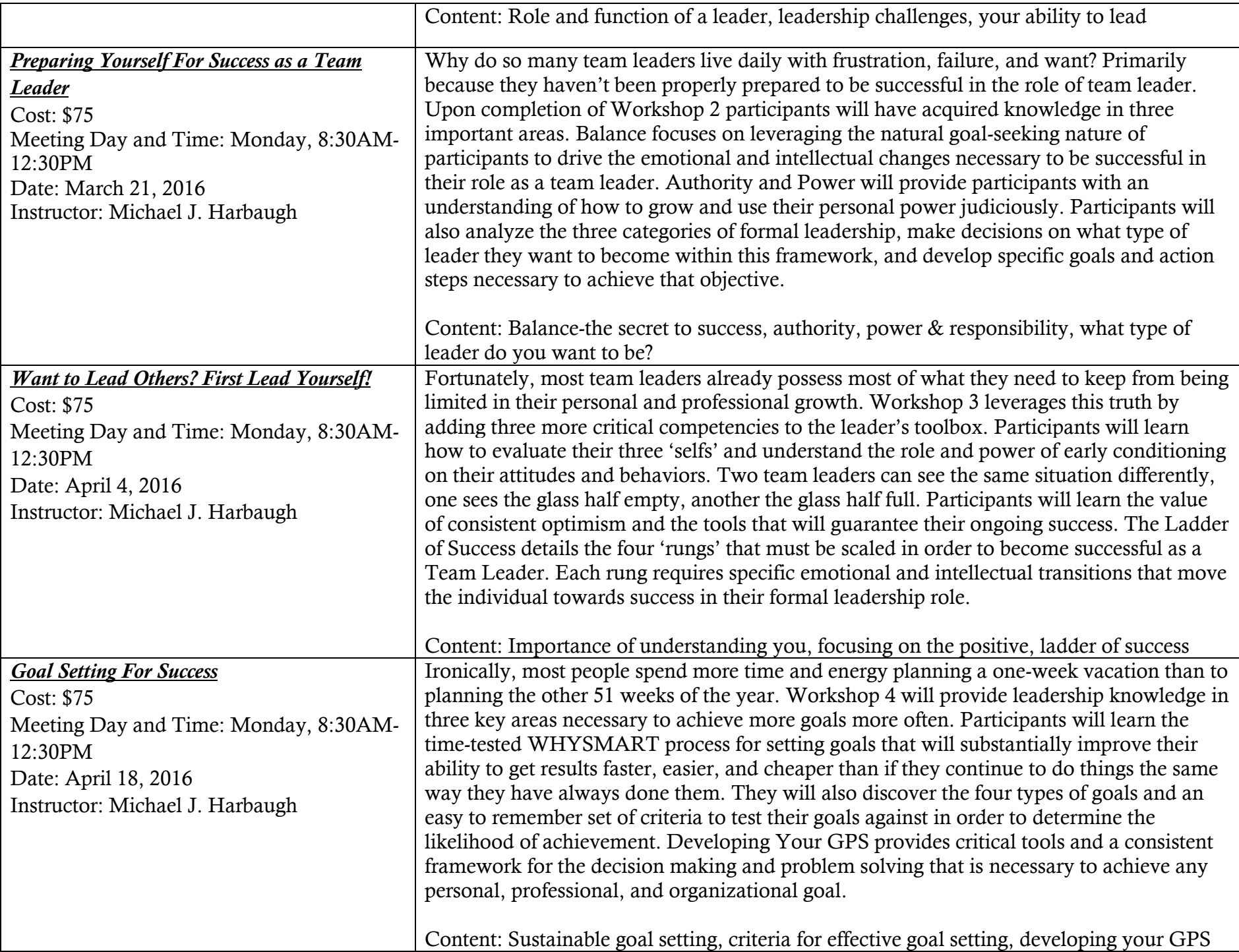

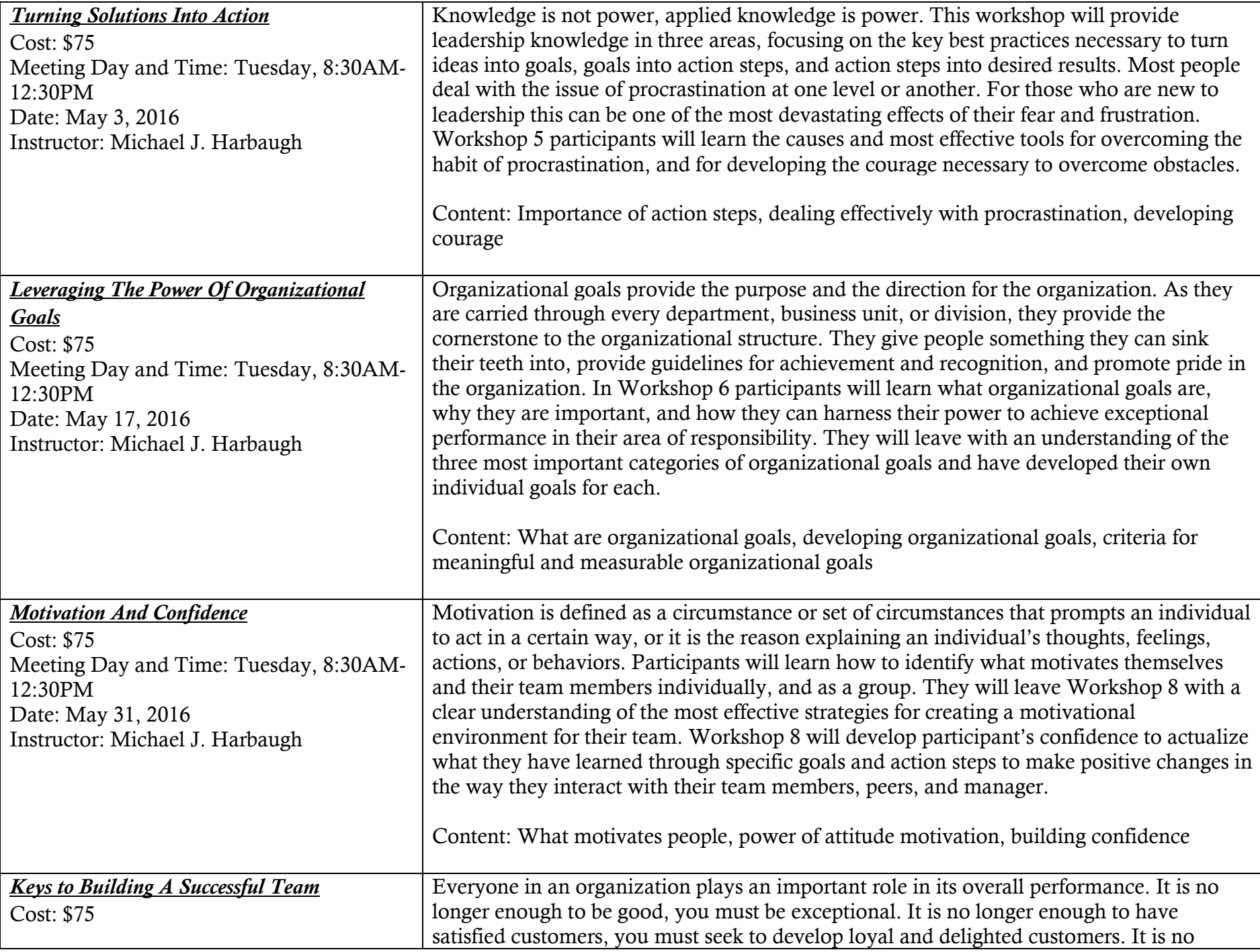

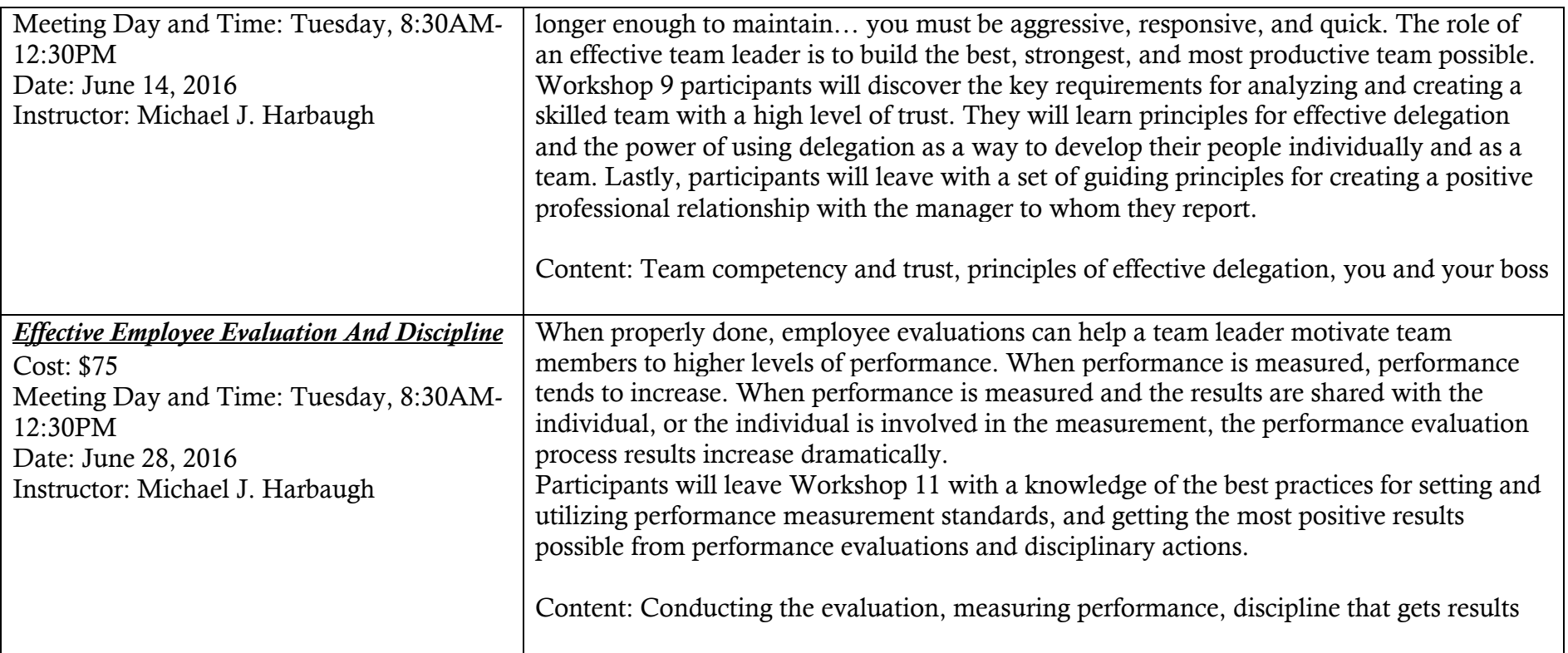

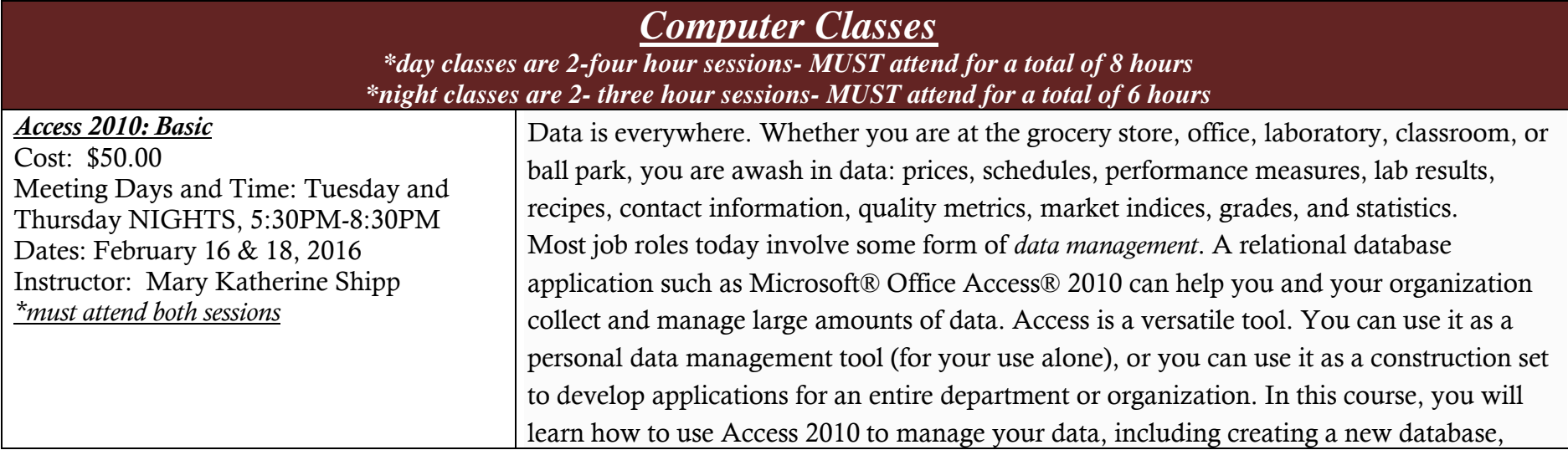

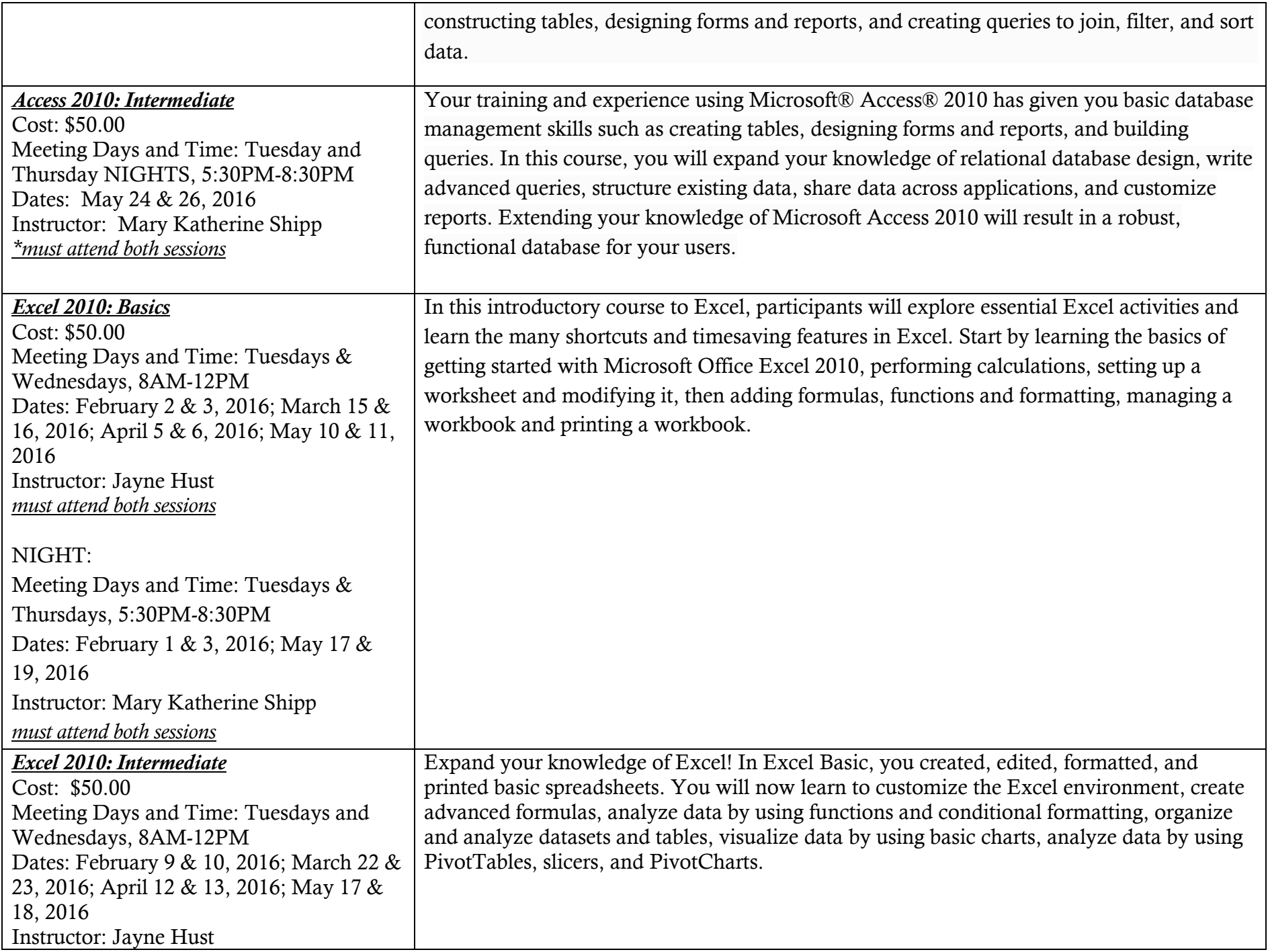

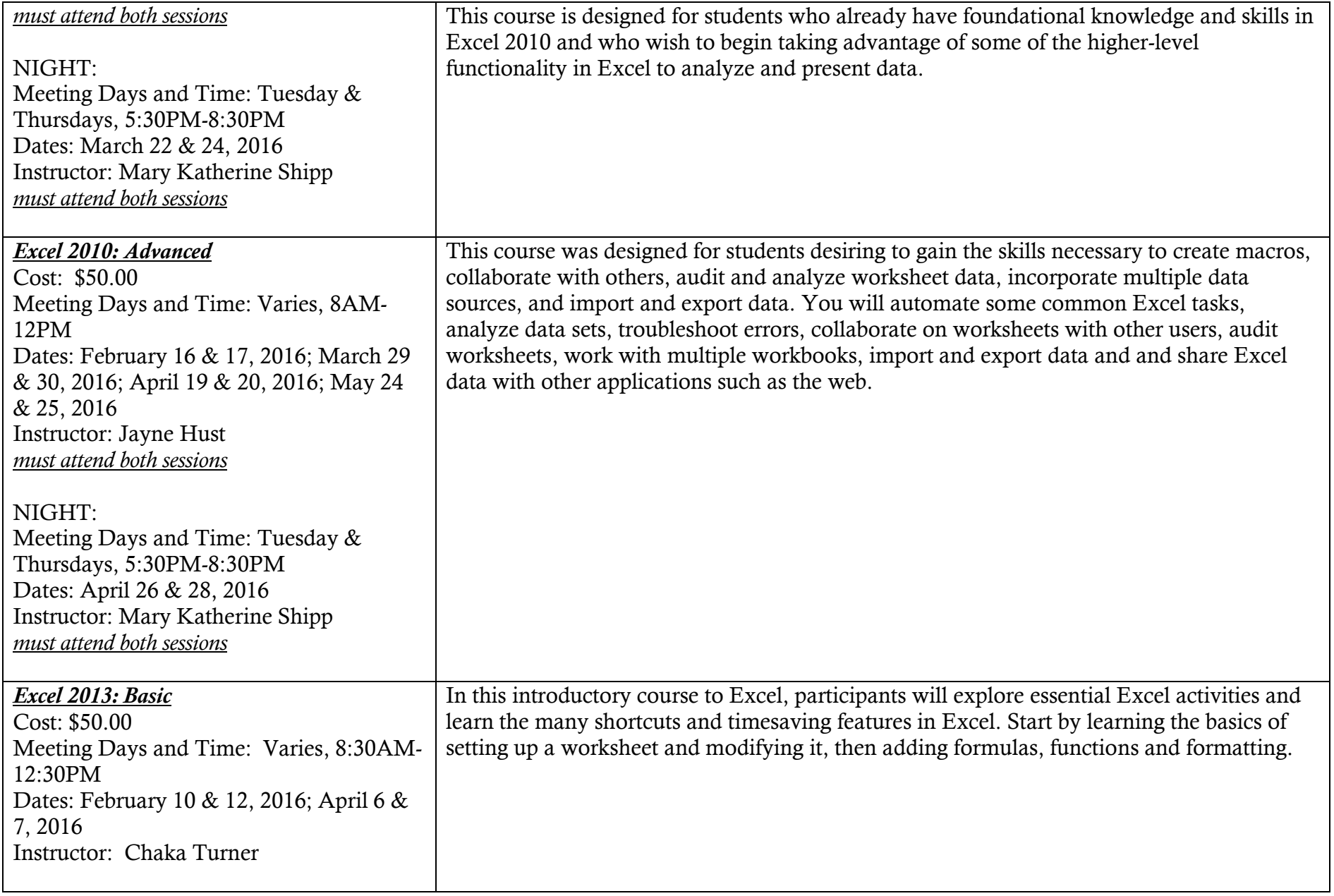

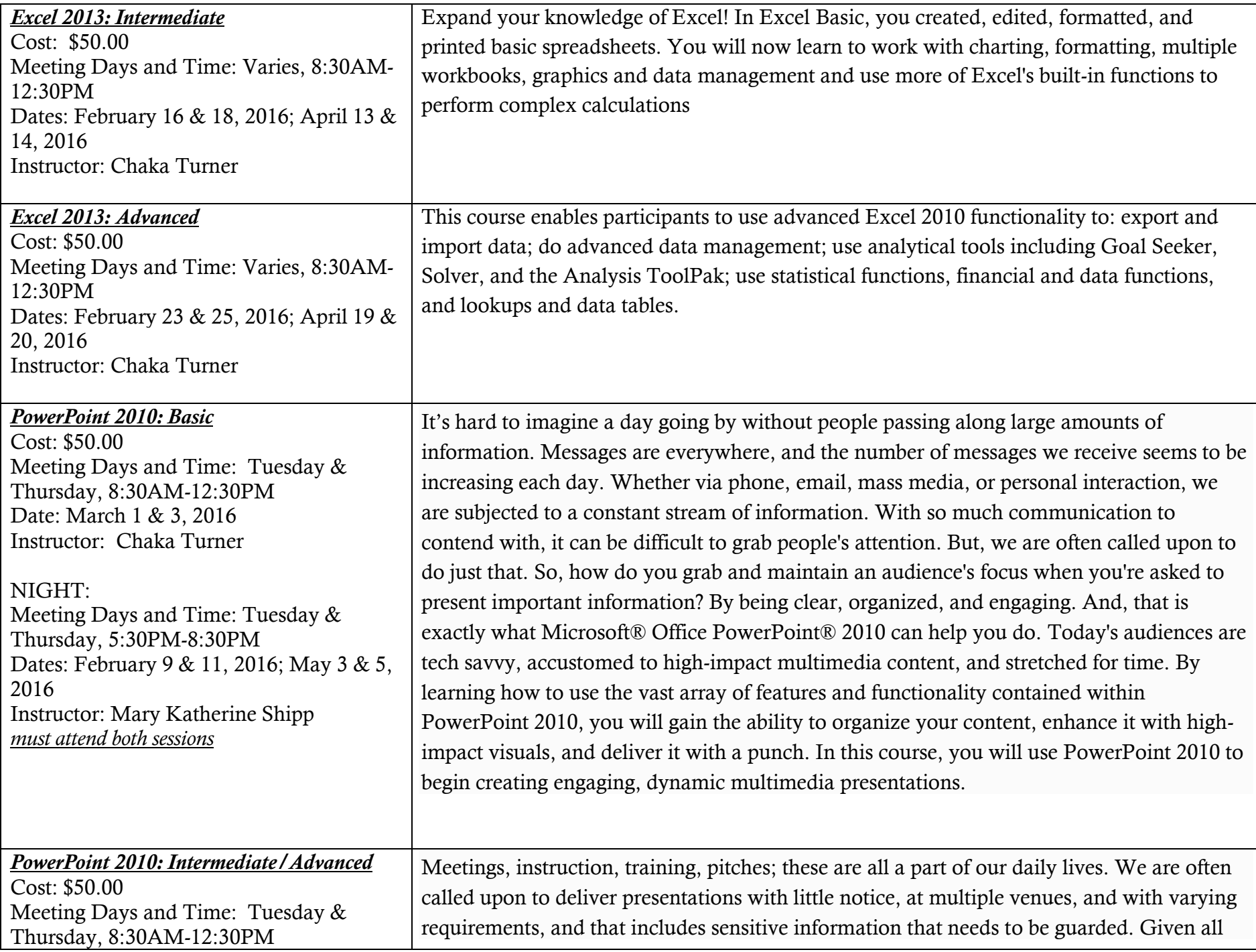

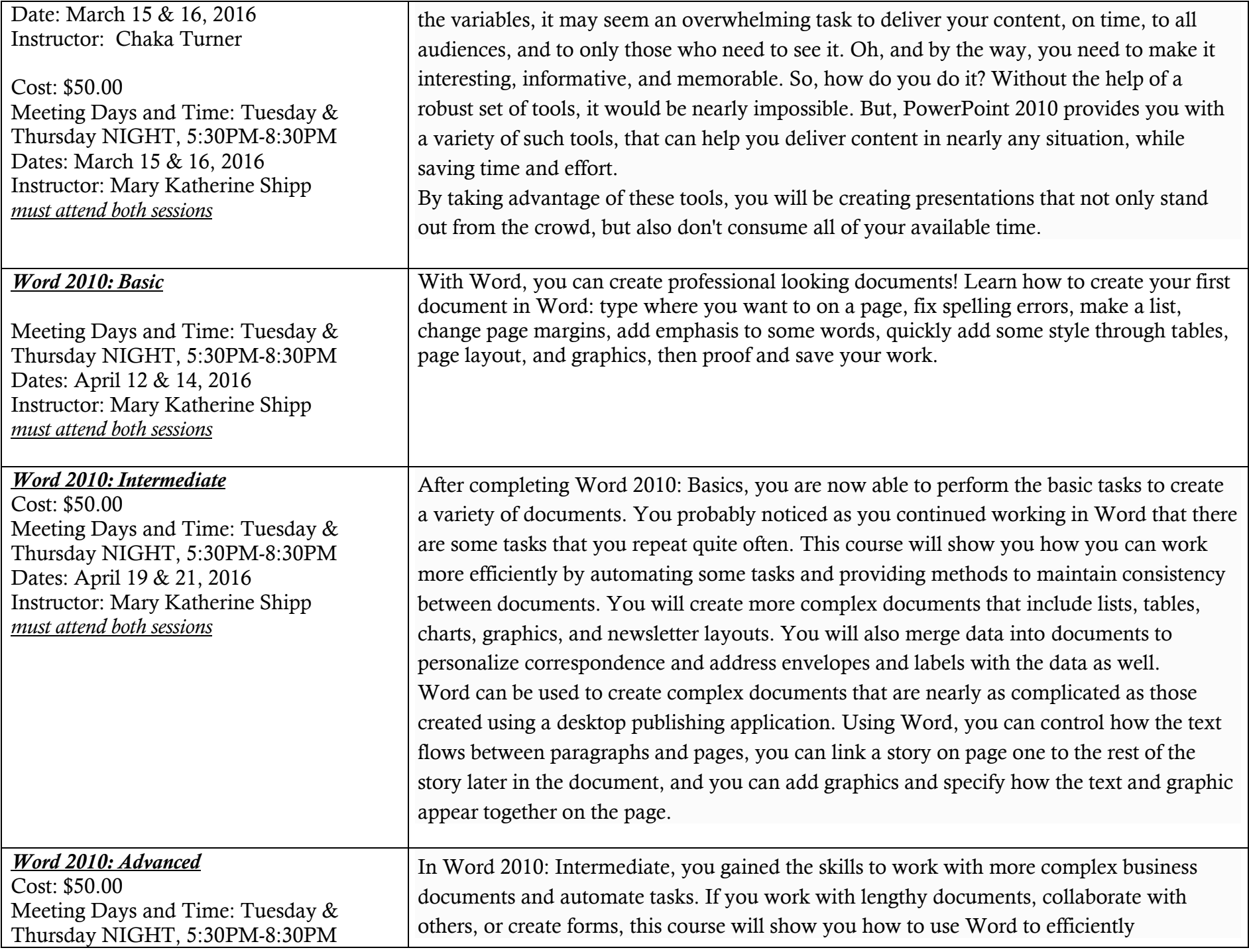

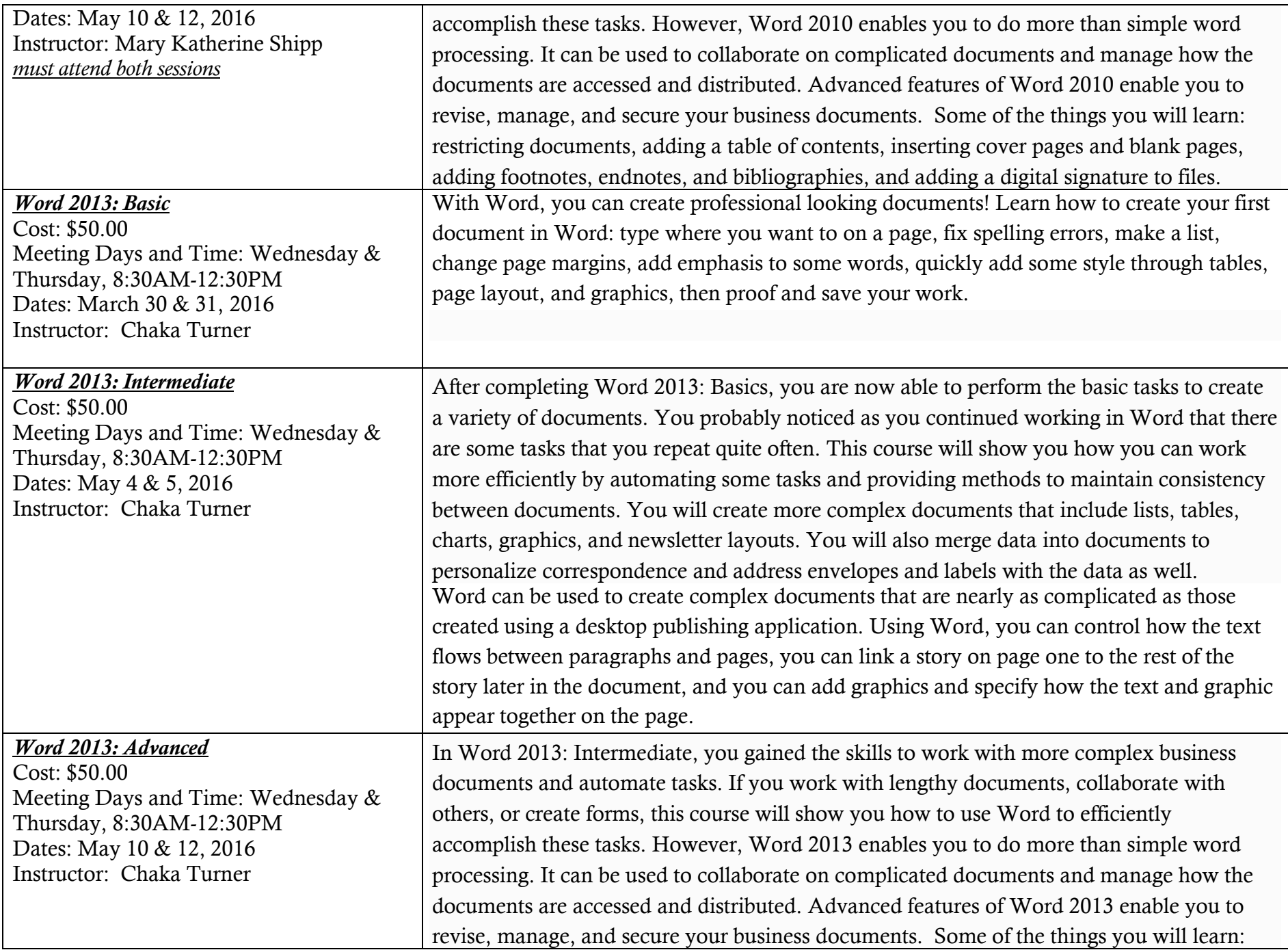

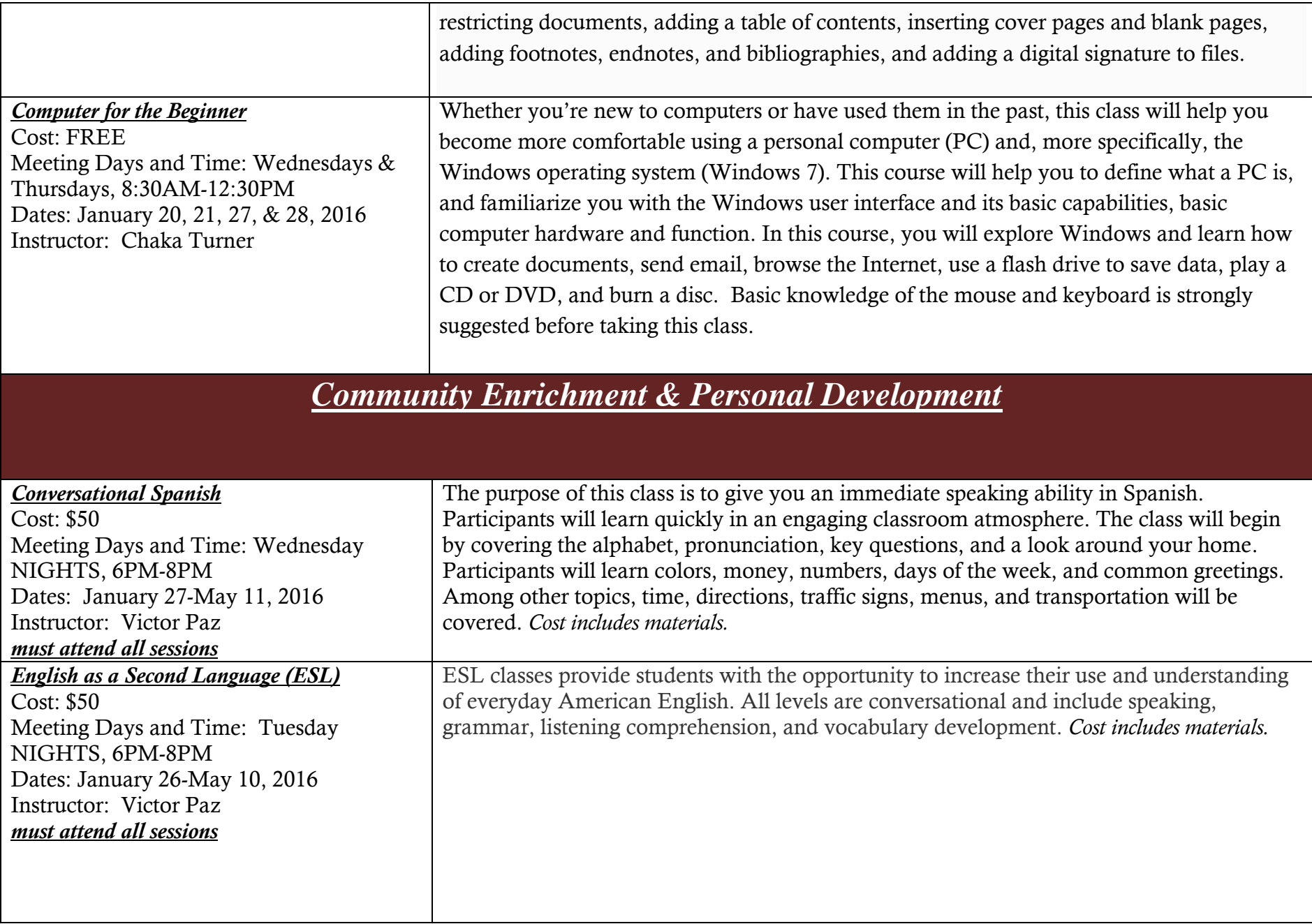

## *Project Management Institute*

*Register through Jim Shelton at vpeducation@pmicmsn.org*

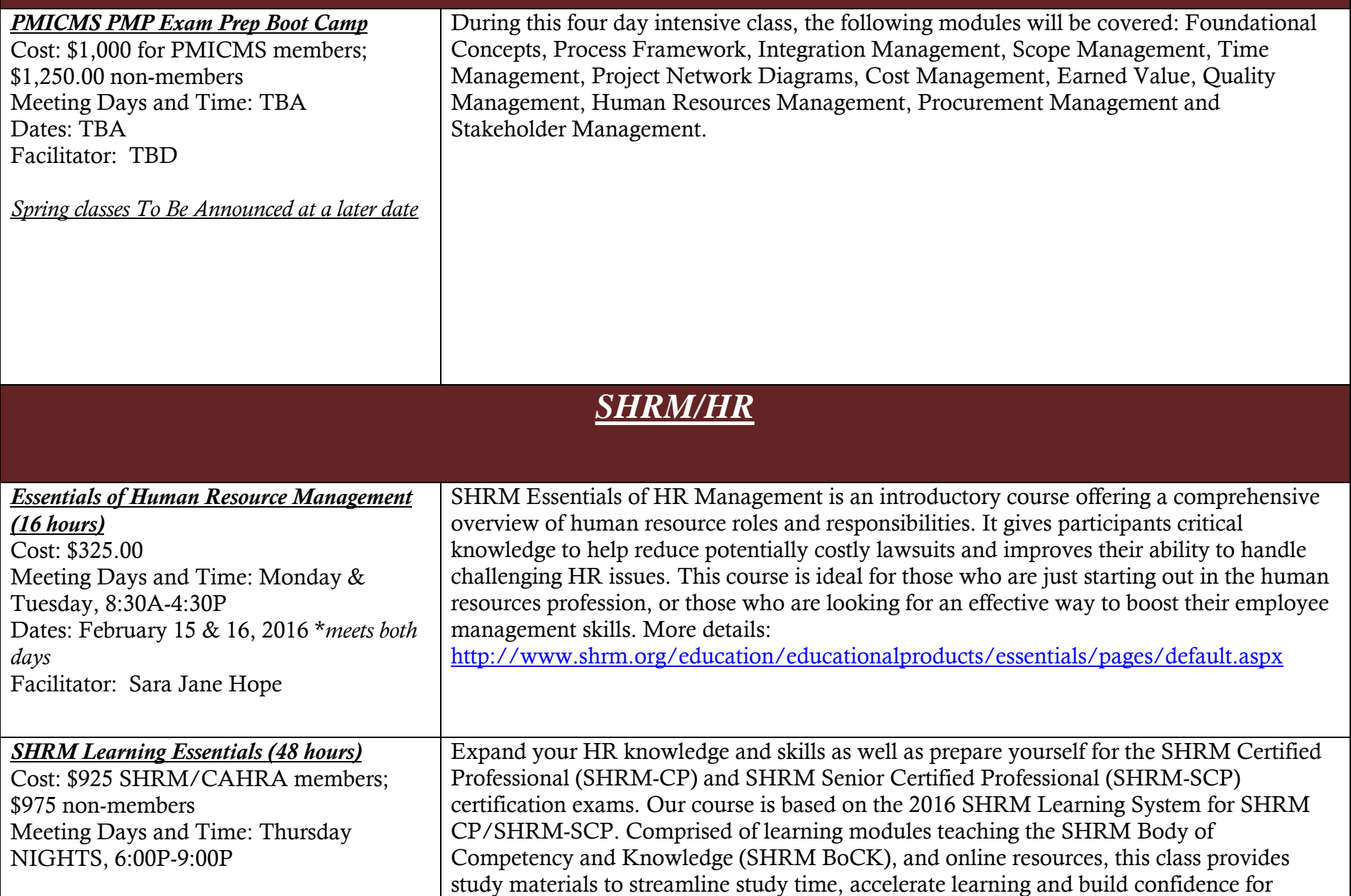

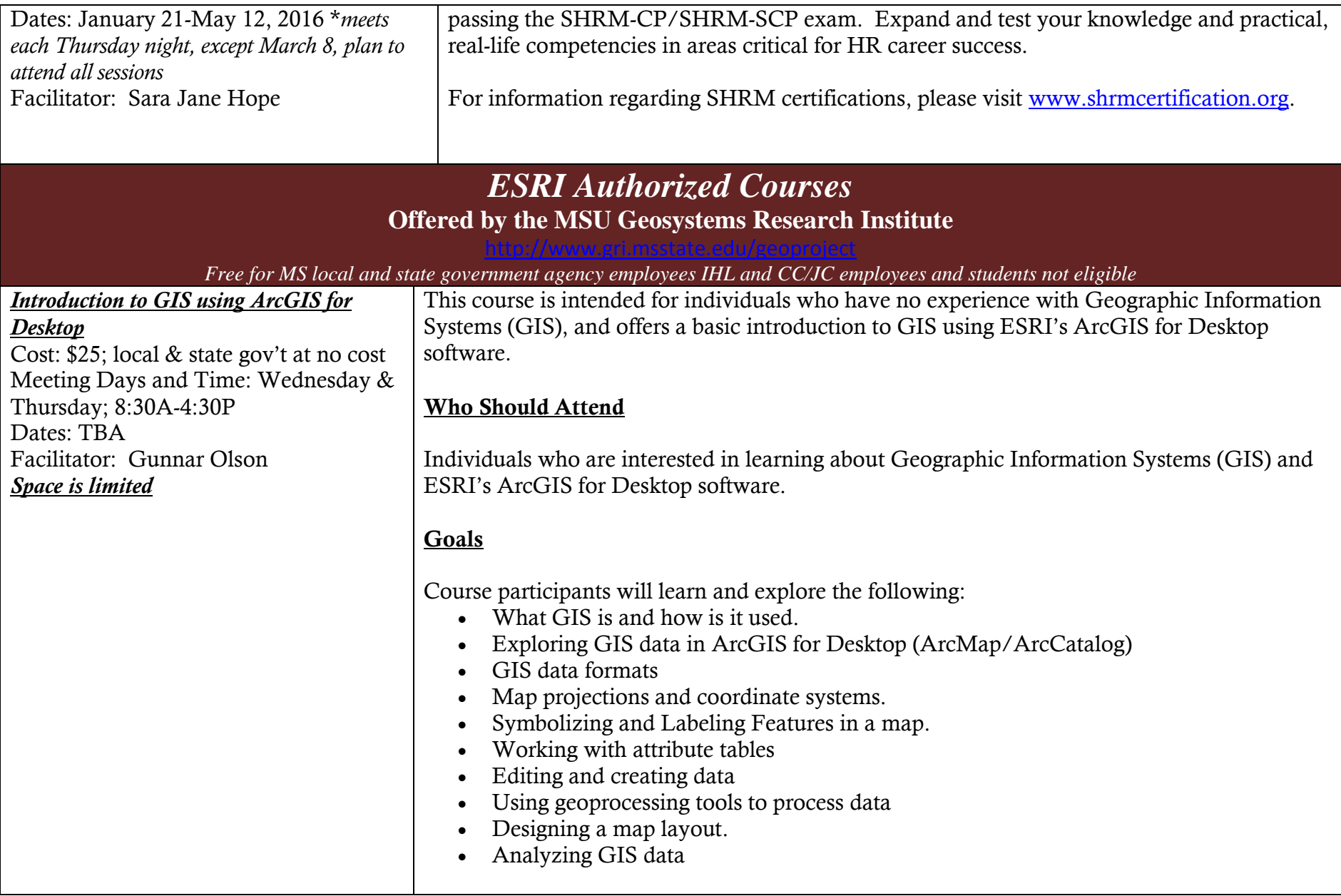